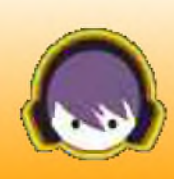

*HAM-MAG*

**E-M@GAZINE**

*Le 1er E-magazine hebdo pour radioamateurs, amateurs radio, SWL...*

# CRASH EN FORÊT VIERG

La ligne Maginot

**UDGISE GULGONG Retour sur les cartes QSL** 

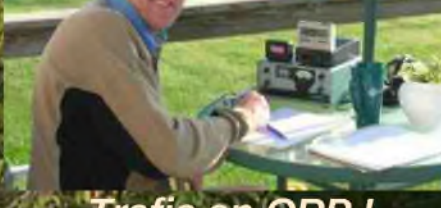

Trafic en QRP!

**NUMERO 25 "GRATUIT" 30 MARS 2009**

ISSN : 1760-6470 **<http://www.ham-mag.fr>**

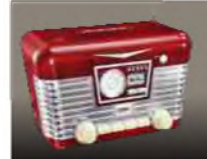

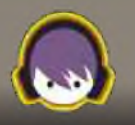

### *HAM-MAG change de "fréquence" et fait un QSY vers le bi-mensuel*

Votre magazine, malgré son ascension régulière est touché de plein fouet par la crise. Bien sûr, il ne s'agit pas d'une crise financière mais plus axée sur la participation.

Cette semaine, en faisant le point sur les articles restant à publier, j'ai remarqué que, d'une part, il me restait peu d'articles en réserve et d'autre part, que ce sont (en général) toujours les mêmes O.M. qui participent régulièrement. Exemple flagrant, la rubrique "OM de la semaine" qui a disparu faute de candidat.

Pourtant, en faisant un calcul simple : plus de 4100 abonnés, disons 5% de participation, soit environ 200 articles (ou infos), ce qui assure 1 an de publication (il faut compter en moyenne 4 articles par numéro). J'aimerais passer plus de temps pour la recherche d'infos (notamment sur la toile), mais j'ai tout comme vous une activité professionnelle dont 160 kms parcouru chaque jour pour aller au travail.

Pour aller plus loin dans la franchise, l'élaboration d'un numéro me prend entre 3 et 4 soirées par semaine, plus une partie du week-end. C'est une occupation qui me passionne, mais le temps n'est pas extensible et mon talent d'écrivain est très limité. Je veux une fois de plus remercier tous les OM qui participent à ce magazine, ceux qui envoient des dons (merci à ceux qui ont envoyé des chèques que je n'ai pas pu remercier personnellement car je n'ai pas leur e-mail), ceux qui envoient des mots de félicitations, bref, tous ceux qui sont conscients de la masse de travail et de temps fournis pour que notre hobby ne tombe pas dans les oubliettes.

Je sais également que la force de ce journal est sa parution hebdomadaire. Je souhaite continuer dans cette voie, mais je n'ai pas envie de vous présenter un magazine plein de "vide", ou pire encore, combler les vides par de la publicité ou du recopiage d'ouvrages déjà existants.

Notre activité, notre passion, ne sont pas au mieux de leur forme, et c'est aussi à chacun d'entrenous de prendre conscience du danger qui nous guette et d'essayer à notre niveau de montrer que nous pratiquons une activité scientifique et honorable au même titre que les autres. C'est pourquoi l'existence d'un magazine (à orientation Europénne, voire mondiale) est importante. Qui plus est, l'aspect gratuit est aussi primordial. Je refuse de faire payer un journal dont les articles sont pondu par des bénévoles. Concernant l'aspect financier, j'ai crée une structure commerciale (Microentreprise) au mois de février, ce qui m'a permis d'ouvrir un compte professionnel et de l'alimenter grâce aux dons, ainsi, la part des choses est faite et les quelques centaines d'Euros se trouvant sur ce compte ne serviront qu'au magazine.

Maintenant, je pense faire l'essai à partir d'avril de présenter un journal bi-mensuel, toujours avec la même structure et le même nombre de pages (à moins que des articles arrivent en masse avec les clôches de Pâques...), ce n'est pas un constat d'échec, car le nombre d'abonnés et les critiques sont des facteurs favorables, mais simplement un état de fait sur la Société : les gens s'investissent de moins en moins dans les hobbies (il suffit d'aller voir les radio-clubs et associations diverses pour s'en rendre compte). Et pourtant, grâce à Internet il est facile de rester chez soi et d'envoyer un article à un "E-journal", les cartes sont entre les mains de nous tous, sans exeption ni discrimination, que vous soyez radioamateur, cibiste, SWL, participez et faites-vous connaître.

*Cordiales 73 Vincent FAUCHEUX - F5SLD*

#### *PROCHAIN NUMERO LE 15 AVRIL*

### *HAM-MAG N°25 - 30 MARS 2009 SOMMAIRE*

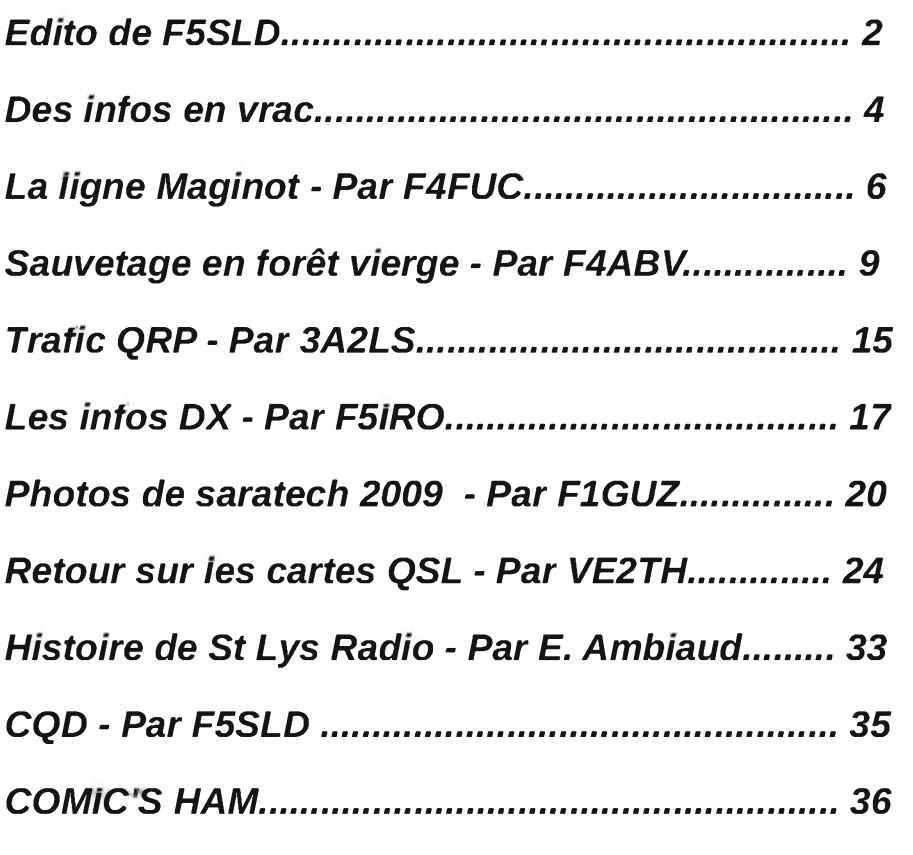

![](_page_2_Picture_2.jpeg)

Remerciements à *3A2LS, F1GUZ, F4ABV, F4FUC, F5IRO, F6BCU, HB9HFL, ON3MAJ, VE2TH, Claude (photos comics), E. Ambiaud...*

Merci aux différents annonceurs qui nous accordent leur confiance et à tous les O.M. qui nous ont envoyé des messages de soutien et des dons. Pardon à ceux que j'aurais oubliés...

*Comité de lecture : F1CHF, F1TTR, F4DXU, F4FUC, F5IRO, F5OZK, F5RAZ, F5SLD, F5YD, F8CRM, ON7SEB.*

Les sites d'HAM-MAG : <http://www.ham-mag.fr> (français) <http://www.ham-mag.com> (anglais) Yahoo groupe : <http://fr.groups.yahoo.com/group/ham-mag/> Vous pouvez nous contacter par Mail : [postmaster@ham-mag.fr](mailto:postmaster@ham-mag.fr) Nous incitons nos lecteurs à ne pas copier et envoyer cette revue à leurs amis mais plutôt les inviter à s'abonner. C'est gratuit et sans publicité intempestive. Ce magazine a été réalisé par des bénévoles.

*Nombre d'exemplaires envoyés : 4119 Dépôt légal à date de parution*

![](_page_3_Picture_0.jpeg)

<span id="page-3-0"></span>Des infos en vrac...

![](_page_3_Picture_2.jpeg)

*Les informations publiées n'engagent que la responsabilité de leurs auteurs*

Je vous informe qu'à la suite de la migration des sites des abonnés du serveur de NEUF sur le serveur FTP de SFR, le lien pour accéder à Locagraf est le suivant :

<http://locagraf.perso.neuf.fr>

Les uns comme les autres ne se sont pas génés pour ne pas prévenir les abonnés de ce changement. La connexion via le serveur FTP ne se faisant plus il a fallu fouiller et comprendre comment accéder au nouveau site distant, le serveur de SFR donnant des informations contradictoires avec celui de NEUF une fois de plus c'est encore l'abonné qui fait les frais de ce laxisme. 73 QRO et merci d'avance *Claude F5ZL*

La photo représentant un poste à galène dans l'article sur les postes à galène (HAM-MAG N°24) venait de l'excellent site : [www.everyoneweb.fr/manip21](http://www.everyoneweb.fr/manip21)

Bonjour, le Radio Club des Fagnes F5KDB fête ses 10 ans, à cette occasion, nous avons demandé un indicatif spécial : *TM5KDB*. Activation du 18/04/09 au 01/05/09. Le manager est *F5SPW* Daniel. *73' de F4FIU Bruno*

Visionnez un film sur le salon de ce samedi à Rosmalen (Hollande) : <http://www.dailymotion.com/F1LXL> Et une BD sur les radioamateurs : <http://stetiar.blogspot.com/2009/03/le-radio-amateur.html> *73's Jean-Pierre de F1LXL*

Le Radio-Club de la MJC du Pays de Tullins, *F6KJJ*, organise la manifestation *ISERAMAT* les samedi 16 mai et dimanche 17 mai 2009 dans la salle des fêtes de TULLINS-FURES.

Comme chaque année nous souhaitons que la promotion du radioamateurisme soit présente, et nous comptons sur vous pour faire partager aux visiteurs votre passion et votre enthousiasme.

Nous serons très heureux d'accueillir toute association à cette manifestation où nous attendons comme chaque année plus de 400 personnes. Les thèmes de cette nouvelle édition sont les suivants:

- Liaisons DATV en 430 MHz. Démonstrations et échanges
- \* Conférences : différents sujets techniques dont la DATV
- \* Expositions : 100 ans de littérature destinée à la radio : de 1880 à 1980 - anciens appareils commerciaux de radio
- Bourse, vente de matériel de radio
- \* Promotion du radioamateurisme : présence des associations régionales.

Des informations complémentaires sont présentes sur le blog <http://rc-f6kjj.blog.fr/> qui sera régulièrement mis à jour d'ici le salon.

Les horaires d'ouverture au public seront de 9h00 à 19h00 le samedi et de 9h00 à 17h00 le dimanche.

*73 de Jean-Marie DELACOUR F5AQB - secrétaire du Radio-Club F6KJJ de la MJC du Pays de TULLINS*

![](_page_3_Picture_21.jpeg)

# **Le nouveau porte étendard !**

Réduction du bruit grâce aux cartes DSP • 2 cartes DSP indépendantes pour des performances d'émission et de réception exceptionnelles • 2 ports USB : un pour carte mémoire, clavier et un pour PC (télécommande) • Codeur/décodeur RTTY et PSK31 intégré nécessitant simplement un clavier USB (pas de PC requis) • Enregistreur vocal numérique • 3 «roofing filters» : 3 kHz, 6 kHz et 15 kHz

Fréquence de couverture : 1.8-30 MHz et 50-52 MHz • Tous modes : AM, FM. LSB, CW, RTTY. USB. PSK31 • Plus de 100 canaux mémoires • Ecran TFT LCD couleur de 5,8 pouces» • Stabilité en fréquence de ± 0,5 ppm • Analyseur de spectre multifonctions haut de gamme avec réglage des bandes passantes de visualisation • Double conversion superhétérodyne • Gamme dynamique située à 104 dB et l'IP3  $\lambda$  +30 dBm

![](_page_4_Picture_3.jpeg)

![](_page_4_Picture_4.jpeg)

#### Icom France s.a.s. Zac de la Plaine - 1. Rue Brindejonc des Moulinais BP 45804 - 31505 TOULOUSE CEDEX 5 Tél : +33 (0)5 61 36 03 03 - Fax : +33 (0)5 61 36 03 00 E-Mail : [icom@icom-france.com](mailto:icom@icom-france.com) Site internet : [www.icom-france.com](http://www.icom-france.com)

## les moyens de communications de la Ligne Maginot Par F4FUC

Après vous avoir présenté le poste O.T.C.F. 1939 (HAM-MAG N° 14) et le musée *<sup>J</sup>* JOST (HAM-MAG N°21) de la Base Aérienne 901 situé à Drachenbronn (67), je vais | vous présenter en quelques lignes les différents moyens de communications utilisés I dans cette ligne de défense. En 1940, les militaires affectés dans les fortifications de la Ligne Maginot pouvaient transmettre un message par téléphones, par <sup>j</sup> transmetteurs d'ordres, par radio et par^tuyaux acoustiques !!! **MB <sup>B</sup> MB <sup>B</sup> <sup>B</sup> <sup>B</sup> <sup>B</sup> <sup>B</sup> <sup>B</sup> <sup>B</sup> <sup>B</sup> <sup>B</sup> <sup>B</sup> BM <sup>B</sup> <sup>B</sup> <sup>B</sup> <sup>V</sup>—<sup>B</sup> B, <sup>J</sup>**

![](_page_5_Picture_2.jpeg)

#### *Le téléphone :*

Dans la Ligne Maginot, le téléphone est roi. C'est lui qui renseigne et qui commande. L'importance du central téléphonique est fonction de l'ouvrage. Il permet de relier le poste de commandement avec le reste du site ou l'étage de combat. Les postes téléphoniques sont de 2 sortes : le téléphone de forteresse modèle 1932 sous coffret étanche fixé à demeure ou le téléphone de campagne modèle 1939 en bakélite. Les téléphones étaient dispersés pratiquement dans tout l'ouvrage, c'est par eux que passait la majorité des informations. A l'extérieur, un maillage complexe reliait les différents sites par l'intermédiaire de chambres de coupure

![](_page_5_Picture_5.jpeg)

situées dans des petits blockhaus en béton. Les lignes téléphoniques étaient enterrées entre 2 et 3 m de profondeur. Ce système de communication sera le plus vulnérable lors des combats et sera détruit rapidement par l'ennemi.

#### *Le transmetteur d'ordre :*

Ce système transmettait des ordres de manière visuelle pour palier aux bruits des tirs et des bombardements.

Copié sur celui en service dans la marine, il transmettait les ordres de tirs entre le PC d'artillerie et la tourelle ou le bloc d'artillerie. Le transmetteur d'ordres adressait à la fois des instructions préétablies et en accusait réception. Les 2 types fréquemment utilisés étaient le modèle 37C CARPENTIER et le modèle 37D DOIGNON. Le modèle Carpentier était composé d'un cadran et de 2 aiguilles. Celles-ci se déplaçaient sur des cases représentant des ordres préétablis. Le modèle Doignon était composé de 2 tableaux électriques équipés de témoins lumineux représentant également des ordres préétablis.

![](_page_6_Picture_3.jpeg)

#### *La radio :*

La radio était la solution de secours en cas de rupture des liaisons téléphoniques. En temps de paix, grâce à des bouclages, les postes radio étaient raccordés au réseau d'alerte qui fonctionnait avec le minimum de personnel.

![](_page_6_Picture_6.jpeg)

Au cas où la liaison téléphonique viendrait à être rompue ou pour la transmission de messages d'intérêt général, les ouvrages disposaient d'un appareillage radio composé de :

- de 2 TX/RX de 250w.

- de 4 RX : 1 réalise la réception avec l'aviation d'observation, les 3 autres entrent dans les réseaux d'observations et de commandement.

- d'un poste OTCF modèle 1939 équipé de sa propre antenne dipôle (voir HAM-MAG n°14) employé pour assurer les liaisons entre les ouvrages de fortification et les troupes d'intervalles.

La puissance des émetteurs (250w) semble importante compte tenu de la faible portée souhaitée de 15 à 20 Kms. Elle a été calculée en raison des conditions d'installation des antennes. Celles-ci sont généralement disposées sur les façades arrière des entrées ou dans les fossés de certains blocs d'artillerie afin de les soustraire aux tirs ennemis. Ces antennes composées d'une barre de cuivre et longues d'environ 14 m étaient fixées par l'intermédiaire d'isolateurs sur des potelets métalliques encastrés dans le mur. Les antennes constituaient un point faible car elles étaient souvent endommagées lors des bombardements. En juin 1940, les ouvrages encerclés devront utiliser la radio afin d'envoyer des messages chiffrés après que les allemands aient neutralisé les communications téléphoniques. Les équipages apprendront le cessez-lefeu en écoutant les stations de radiodiffusion civiles. L'appareillage radio, peu performant et très en retard sur les réalisations civiles, restera le point faible de la Ligne Maginot. Les transmissions étaient une des principales lacunes de l'armée française de 1940.

![](_page_6_Picture_12.jpeg)

#### *Tuyaux acoustiques :*

Ce mode de communication réalisé au moyen d'un tuyau souple permettait de relier tourelles et cloches avec l'étage intermédiaire ou avec le PC du bloc. Des ordres ont donc également été transmis par ce moyen simple et rustique.

![](_page_7_Picture_2.jpeg)

![](_page_7_Picture_3.jpeg)

Voilà en quelques lignes les différents systèmes utilisés par les militaires affectés dans la ligne Maginot au début de la seconde Guerre mondiale. De nombreuses images d'archives sont disponibles sur la toile. En les visionnant, vous plongerez dans l'univers souterrain des ces hommes invaincus. Sur ordre du Haut commandement, ils ont dû déposer les armes le 01 juillet 1940, leur devise « On ne passe pas » avait été respectée.

Article réalisé grâce à la collaboration de l'officier tradition de la BA 901. 73's F4FUC.

#### *Sources : musée JOST de la BA 901 et [www.lignemaginot.com](http://www.lignemaginot.com) "Droits réservés".*

![](_page_7_Picture_7.jpeg)

# Sauvetage en forêt vierge par un Radioamateur DL9IN<br>Un article de F4ABV

Il y a trente cinq ans, avec le pilote d'un avion courrier, nous capotions à l'atterrissage au milieu de la jungle du Venezuela. Mes connaissances techniques en radio permirent d'accélérer les secours

![](_page_8_Picture_2.jpeg)

En 1970, pendant mon séjour dans le delta de l'Orénoque où un complexe sidérurgique était en construction, je sympathisais avec le pilote d'un avion de légende (un Spad XIII). Ce célèbre biplan, construit en France pendant la première guerre mondiale fut encore fabriqué par la suite au Canada dans une version biplace côte à côte, il y était utilisé pour l'acheminement du courrier dans les régions isolées. C'est ce dernier modèle que pilotait. François, un personnage comme on en rencontre dans les romans de John Steinbeck et dont la vie pleine d'aventures donne lieu à des récits que l'on pourrait écouter des soirées entières sans se lasser.

![](_page_8_Picture_4.jpeg)

![](_page_8_Picture_5.jpeg)

![](_page_9_Picture_0.jpeg)

Etant pilote sur planeur au Luxembourg, il fut enrôlé dans la Luftwaffe quelques mois avant la fin de la seconde guerre mondiale. Alors qu'il terminait son instruction militaire à Thüringen, à l'issue d'un vol d'apprentissage, il vint se poser sur l'aérodrome de Luxembourg (que les américains occupaient déjà depuis 14 jours). C'est avec quelques trous dans les ailes et la gouverne de direction arrachée qu'il posa son Heinkel He 72, les américains ayant du mal à croire qu'il voulait seulement rentrer chez lui.

Après la guerre, il acheta ce fameux Spad au Canada, et y fit monter un puissant moteur «Continental». François proposa ses services aux USA qui jugèrent sa machine dépassée et c'est finalement au Venezuela qu'il s'installa.

J'avais prévu d'être à Caracas pour la fin de semaine mais l'opportunité se présenta d'accompagner François pour un vol courrier vers le sud, vers la région montagneuse brasilio-guyanaise et le renommé mont Roraima. A mi-chemin, il voulait vérifier si tout était en ordre sur une piste de secours...

![](_page_9_Figure_4.jpeg)

#### *Crash dans la jungle*

Après environ deux heures de vol au dessus de vastes étendues de forêt vierge entrecoupées de parcelles de savane avec ici et là de petits lacs qui, comme des miroirs nous renvoyaient les rayons du soleil, nous aperçûmes la piste. Encastrée dans une vaste zone boisée, elle se découpait par sa végétation d'herbes sèches, elle devait faire environ 800 m de long. Une petite baraque en tôle avait été construite juste à côté, François m'expliqua qu'elle contenait du matériel de premiers secours, quelques victuailles, un fût d'essence et une installation radio militaire, l'électricité étant fournie par une génératrice à pédales.

« On y va ! » dit François, les arbres défilaient à peine de chaque côté, que déjà nous roulions au sol, l'herbe mesurait bien un mètre de haut et aucune trace d'atterrissage récent n'était visible. J'avais prématurément enlevé ma ceinture lorsqu'il se produisit un choc effroyable. Et tout à coup le silence... Dérangé seulement par les cris des singes et des oiseaux que le fracas avait énervés. Je me retrouvais abasourdi et recroquevillé dans l'herbe. Notre appareil s'était « planté » dans une ornière transversale qui n'était pas visible d'en haut, l'axe de l'hélice enfoncé en terre et la queue dirigée vers le ciel.

![](_page_10_Picture_3.jpeg)

#### *La baraque dévastée*

Je me relevais lentement, je n'avais mal nulle part, juste quelques écorchures en haut du bras. Je trouvais François côté poste de pilotage, à moitié sous l'aile, une main devant le visage et l'autre sur son épaule sanglante. « Courre à la baraque et rapporte la boîte de pansements !» me dit-il. La porte était au large ouverte, des voleurs avaient mis tout sans dessus dessous, plus de boîte de pansements! Je courrais à l'avion et, en déchirant ma chemise, je commençais à panser François aussi bien que je pouvais. Lorsqu'il se rendit compte qu'il était immobilisé, il me demanda de lui donner le transistor qui était attaché sur le côté du siège de pilotage et qui lui servait à écouter les prévisions météo, il fonctionnait ! Dans la baraque je retrouvais un support, le pédalier et la génératrice que les voleurs n'avaient pas emporté, mais pas de trace d'appareil radio.

#### *Comment se signaler ?*

Le chemin le plus proche indiqué sur la carte se trouvait à peu prés à 80 km. vers l'est et entre nous, rien que des mangroves et des étendues d'eau. Pour les secours, la zone de recherche avoisinait les 8000km2 et en plus nous nous étions écartés de la route normale pour visiter cette piste. A l'époque, un émetteur n'était pas obligatoire dans les avions. En cas d'avarie il était prévu de se signaler aux environs de la fréquence météo, ce que nous aurions pu faire si l'émetteur n'avait pas été volé.

Faire un feu comportait des risques d'extension que l'on ne pouvait pas prendre et de toutes façons, de la fumée dans le bush n'avait rien d'extraordinaire. En fermant l'arrivée d'essence, je tombai sur une bobine d'allumage avec l'inscription : « Primaire 24 volts - Secondaire 6000 volts », c'est à ce moment qu'il me vint à l'idée de construire un émetteur à étincelles. Derrière le siège du pilote, je trouvais un sac en cuir contenant quelques tablettes de chocolat, 3 bananes, un paquet de petits gâteaux, une pince universelle et une bobine de fil. Moi-même, je possédais un couteau suisse et une règle à calcul. J'avais remarqué des bambous secs en bordure de piste d'environ un centimètre de diamètre. La génératrice à pédales que les voleurs n'avaient pas emporté était prévue pour fournir 60 volts à 400 Hz avec une puissance de 30 à 60 watts. La bobine d'allumage prévue pour 24 volts déformait le courrant de la génératrice du fait de sa désadaptation et créait une excitation produisant une tension pulsée d'à peu prés 6000 volts. Deux bougies dévissées du moteur produisaient de puissantes étincelles <sup>à</sup> environ 400 hz dés que j'actionnais le pédalier.

François allait mal, il avait de la fièvre et se plaignait de maux de tête, il buvait de temps en temps un peu d'eau de la gourde de bord, malgré tout il continuait à balayer la bande du récepteur ondes courtes pour entendre si éventuellement on se préoccupait de notre disparition. La nuit tomba vite, en une demi-heure, comme c'est toujours le cas sous l'équateur. Nous nous préparions à passer cette première nuit prés de <sup>l</sup>'avion quand j'exposai mon projet à François, en lui précisant que je connaissais le morse, je l'avais appris <sup>à</sup> <sup>12</sup> ans quand j'étais Scout. Il ne répondit pas mais eut un mouvement de tête qui révélait pour le moins son scepticisme... Il tenait surtout à ce que quelqu'un reste éveillé et voulait absolument conserver la batterie de bord pour faire des signaux avec le projecteur. Je pensais que si un nuage se serait formé à quelques 300 ou 500 mètres d'altitude, en lui envoyant des signaux lumineux qu'il aurait réfléchis, on aurait pu être vu à bonne distance ! Mais ce soir, le firmament nous offrait des milliers d'étoiles...

La nuit, par moments, des cris inquiétants venus des profondeurs du bush se faisaient entendre pendant que d'innombrables insectes s'activaient en sillonnant l'espace de leurs trajectoires bourdonnantes. A l'aube, un tapir se présenta mais il fila en vitesse l'orsque je dirigeais le projecteur sur lui, c'est peu après que je m'endormis. Je fus réveillé par les jurons de François qui avait essayé de se lever et qui était retombé. Après avoir mangé une banane et un morceau de chocolat, je me mettais au travail. Je manipulais le papier d'aluminium avec précautions car je l'avais prévu pour la construction d'un condensateur de couplage. Je découpais des morceaux de bambous qui normalement devraient constituer de bons isolants.

![](_page_11_Picture_3.jpeg)

#### *Du fil pour la bobine*

Pour la bobine, j'utilisais le fil nu de 3mm de tension de l'aile endommagée, je bobinais <sup>16</sup> tours sur une cannette de bière. La bobine, reliée à 30 mètres de fil attaché à un arbre devait résonner entre 6500 et 6600 Khz pour être dans la bande aviation des Caraïbes et de la province de Bolivar dans laquelle nous nous trouvions. Je fixais le tout sur un carré de bois trouvé dans la baraque en utilisant des clous et de calles en écorce de bambous ainsi que du fil enroulé et noué enduit de résine d'arbres.

Il était déjà tard dans l'après-midi quand, le pédalier en action, je manipulais le morceau de bambou qui terminait la liaison avec l'antenne, c'est alors que François me cria : « Le signal s'entend sur toute la bande ! C'est trés crachotant mais on distingue bien que c'est du morse ! » Une angoisse m'envahit l'esprit ; nous entendrait-on au-delà de ces satanés 100mètres ?

Je commençais par envoyer lentement : Mayday, Mayday, notre position, notre indentification VY030, et aussi qu'un blessé avait besoin d'aide, le tout en espagnol, suivi de pse k phone (répondez en phonie). Je n'avais pas de licence d'hôte, c'est pour cette raison que je n'utilisais pas mon indicatif. J'émettais des séquences de 3 minutes environ et François toujours prés de son avion balayait la bande pendant 5 minutes, ce jusque tard dans la nuit. Mes jambes tellement endolories et presque paralysées, je me couchais à côté de la génératrice et m'endormi.

#### *Les secours approchent*

Le soleil matinal perçait déjà à travers la cime des arbres lorsque je fus réveillé par un vacarme, on entendait un hélicoptère à proximité. François me cria quelque chose en montrant le ciel. Je me levais d'un bond et courrait au milieu de la piste en faisant des signes. Nous sommes vus! Après un tour d'observation, l'hélicoptère (Sikorsky CH-35) se posa prés de la baraque et deux militaires de l'armée de l'air coururent vers nous. Il s'occupèrent en priorité de François qui ne tenait pas sur ses jambes. Sur le chemin du retour, un de nos sauveteurs nous raconta que le soir précédent, l'opérateur de service de Ciudad Bolivar, signalait qu'il captait d'étranges signaux à peine audibles et qui, avec des coordonnées civiles comportaient des Mayday?

Les recherches de la nuit n'ayant rien donné, l'hélicoptère décolla dans la grisaille du petit matin et nous trouva après trois heures. François fut transporté tout de suite à l'hôpital où l'on diagnostiqua des fractures multiples. Il fut si bien « raccommodé » qu'au bout d'un mois il volait à nouveau ! L'assurance le dédommagea et il put s'acheter un Cessna 150 avec lequel il vola encore de nombreuses années mais plus jamais sans radio à bord!

Au cinéma ou a la télé, on nous montre des films où des survivants sur une île isolée, construisent un émetteur phonie avec des pièces récupérées sur un transistor, après quelques appels, ils reçoivent déjà du secours. De tels scénarios ne sont absolument pas réalistes. On voit bien que les auteurs et le « potache » en radio n'ont jamais connus les moustiques, les fourmis et les pluies tropicales!

A l'époque, une expédition qui recherchait une sorte de caoutchouc spécial dans la jungle amazonienne tomba sur un avion qui avait disparu depuis 12 ans avec trois personnes à bord. A environ 1 km. de l'épave on trouva un squelette tout habillé, les fourmis avaient emmené la peau, les cheveux et toute la chair jusqu'aux os, pour nourrir leur colonie.

Le Spad XIII endommagé, récupéré par les militaires, fut exposé pendant longtemps sans son moteur dans la cour d'un lycée à Ciudad Bolivar. François avait accepté que l'on y accroche un écriteau avec le texte suivant : « Le sauvetage de ses occupants fut possible grâce à la construction, à partir d'éléments de récupération, du même émetteur que le chercheur allemand Heinrich Hertz construisit en 1886 lors de sa découverte des ondes radio.» Le journal provincial Correo

![](_page_12_Picture_10.jpeg)

del Caroni relata également du sauvetage d'un vol postal grâce aux connaissances techniques de la radio.

Sources : Revue Radioamateur CQ DL 1-2006 et notes de l'auteur, Jakob Jug, DL9IN.

Merci pour leur autorisation à traduire et à publier ce texte. 73 de F4ABV

### **Programme de Protection**

![](_page_13_Picture_1.jpeg)

#### **Radioclub, personnes morales Associations L. 1901**

![](_page_13_Picture_817.jpeg)

**ASSURISK Sarl de courtage <sup>d</sup>'assurances. 191, av. de Grammont - F. <sup>37000</sup> - TOURS Tél : +33(0)954746537 - Fax. +33(0)663266512 Site : <http://assurances.radioamateurs.eu> - e.mail : [info@radioamateurs.eu](mailto:info@radioamateurs.eu) RCS. TOURS 495242174 - APE : 672Z - ORIAS : 07031700.**

# <span id="page-14-0"></span>TRAFIC QRP Par 3A2LS

#### *Méthode de réglage d'antenne sur lieu de trafic en portable*

![](_page_14_Picture_2.jpeg)

Il est inutile de rappeler qu'une antenne fonctionne différemment, et de manière indépendante suivant le site où elle est installée. Le R.O.S d'un dipôle mono bande s'avère plus facile à régler avec des instruments comme le MFJ 259 ou autres dès lors qu'il reste en position définitive sur son emplacement, mais ce réglage en portable QRP devient alors compliqué suivant l'éphémère position de l'antenne car toute structure voisine devient alors un facteur de dérèglement dans parfois d'énorme proportion. Surtout, si l'on se trouve en ville où à la campagne. Je pratique le QRP portable sur différents sites comme au bord de la mer sur les digues ou alors sur les

hauteurs et, croyez-moi, l'antenne que j'utilise ne se comporte pas de la même manière suivant ces emplacements. Les différences de ROS sont quelques fois très impressionnantes. Après multiples lectures, je me suis basé sur un article de F6IIE fort intéressant sur le sujet, lui-même inspiré de la méthode d'un autre OM, F9YY, pour des antennes placées en position définitive mais pouvant convenir pour le QRP, dès l'instant où l'on veut avoir le meilleur rendement de son antenne sur la fréquence centrale de travail avec un R.O.S le plus proche possible entre 1.1 et 1.5. Mais, il faut se munir d'un analyseur d'antenne et d'une calculatrice en plus du matériel emporté.

Il faut donc tailler l'antenne via la formule de base avec son coefficient théorique :

142,65 /F (F étant la fréquence centrale de travail) puis en déduire son « coefficient personnalisé » tenant compte des facteurs physiques de l'environnement direct de l'antenne.

L'astuce est de trouver ce « coefficient personnalisé » que l'on appellera CP pour déterminer la dimension exacte à laquelle il faut tailler l'antenne.

Donc après avoir taillé au QRA ou sur place l'aérien avec le calcul de base, partir vers son lieu de trafic, déterminer sa position définitive sur celui-ci et ce, durant toute la durée du QSY portable. Puis, commencer son réglage pour trouver le fameux CP. Généralement, il faudra le retailler, bien souvent le raccourcir. Mais, de toutes façons, il ne faudra plus le déplacer car c'est dans la position définitive où il sera installé que le CP calculé restera valable et uniquement dans cette position...

![](_page_14_Picture_9.jpeg)

Par exemple si l'on veut qu'une antenne résonne sur une fréquence de travail que l'on l'appellera F1 d'un segment de trafic déterminé sur une bande quelconque, et en prenant la bande passante la plus large pour le couvrir correctement avec un R.O.S acceptable.

On pose le calcul suivant :

142,65/ (F1) = L1 (en m) soit 2 dipôles (D1 et D2) de L1/2 de X m chacun.

**HAM-MAG N°25 PAGE 15**

On l'emporte sur le lieu de trafic et on l'installe sur son emplacement définitif. Il y aura forcement du R.O.S sur la fréquence F1 initiale. Utiliser alors l'analyseur d'antenne pour déterminer le R.O.S minimum sur la fréquence de résonance qu'il déterminera sur place et que l'on nommera F2.

NB : On pourra utiliser un émetteur récepteur et un ROS mètre quand on n'a pas d'appareil du type du MFJ 259. La mesure devra s'effectuer en toute petite puissance bien entendu.

Avec une calculatrice, on calculera le CP (Coefficient Personnalisé) en effectuant :  $F2 \times L1 = CP$ 

Le chiffre (CP) obtenu tiendra compte de l'environnement direct et spécifique de l'antenne.

On utilise ce paramètre pour recalculer la mesure exacte de l'antenne donc ;

 $CP / F1 = L2$  (en m)

On constatera une différence entre la longueur L1 calculée plus haut et la nouvelle longueur trouvée L<sub>2</sub> donc:

L<sub>1</sub>– L<sub>2</sub> (en m) = n (en m)

Convertir ces n (en m) en Cm puis les déduire des longueurs D1 et D2 soit :  $D1 - n$  (Cm) et  $D2 - n$  (Cm) = L3 (en m) afin que  $D1 = D2$  en m

L3 sera la longueur exacte des 2 monopôles D1 et D2 sur F1 (Fréquence de travail) en MHz

Ajuster les 2 monopôles D1 et D2 à la longueur L3 et maintenant l'antenne est taillée à la bonne fréquence de travail choisie sur son lieu d'emplacement en portable QRP. Cette méthode est valable pour toutes antennes résonantes sur d'autres bandes. J'ai testé cette méthode avec d'assez bon résultat. Le réglage de l'antenne prend un peu de temps mais au final des contacts QRP très intéressants.

Je remercie les Om cités plus haut pour m'avoir inspiré cet article en espérant un bon trafic QRP à tous.

#### *Alain 3A2LS*

![](_page_15_Picture_13.jpeg)

![](_page_15_Picture_14.jpeg)

![](_page_16_Figure_0.jpeg)

Call spécial TM0TAN jusqu'au 10 avril QSL via F8KHH

FJ - Saint Barthélemy EB1HF sera FJ/home call sur cette île du 07 au 12 avril en modes digitaux uniquement avec une activité principale en RTTY sur 20 15 10 m QSL via EC1AE FG - Guadeloupe FG/F4EBT jusqu'au 11 avril FR - La Réunion F4EGZ sera FR/ home call jusqu'au 13 avril il pense faire le wpx sur 20 15 10 m en dehors du contest sur 17 et 6 m FT - Kerguelen FT5XS jusqu'au 15 avril  $\overline{\mathbf{v}}$  $\overline{\mathbf{S}}$  GD – ile de Man GT4BRS GT6BRS GD8K jusqu'au 04 avril **D** HH - Haïti K4QD AF4Z seront HH/home call jusqu' au 03 avril tous modes toutes bandes HF, call HH2JR pour WPX QSL via K4QD et LOTW J5 - Guinée Bissau Jusqu'à fin mars J5UAP  $\lambda$  J6 - Sainte Lucie J6/W5JON jusqu'au 02 avril J7 - Dominique Jusqu'au 01 avril J79XBI  $KH0 -$  Saipan JP1PZE sera K7XF/KH0 du 03 au 07 avril du 80 au 10m tous modes QSL via JP1PZE  $KG4 - Guantanamo$ KG4CN du 10 au 20 avril  $\leq$  KP2 – Iles Vierges KP2YL KP2HC jusqu'au 07 avril QSL direct  $\Box$  OHO-Aland OH0/OH2YL du 09 au 14 avril QSL via home call  $\Box$  OZ – Danemark DJ4MG et DL1TM seront en EU171 du 05 au 16 avril SSB du 160 au 15 m et PSK31 sur 20 et 40 m QSL via home call OY- Iles Féroé Jusqu'au 01 avril OY/OZ1JFB

P2 - Papouasie Nouvelle Guinée G3KHZ et 4 autres opérateurs prévoient une expédition entre le 22 octobre et le 09 novembre en OC102 OC231 OC205 du 160 au 15 m SSB CW RTTY

PJ2 - Curaçao PJ2/PA4JJ jusqu'au 11 avril

S0 - Western Sahara S04R du 12 au 17 avril

![](_page_18_Picture_3.jpeg)

 $VE - Canada$ 

- VE3LYC sera VY0A jusqu'au 03 avril depuis Fox island NA186 QSL via VE3LYC - Indicatifs spéciaux autorisés entre le 01 avril et le 31 mai, XL pour les VA, XN pour les VO, XM pour les VE, XO pour les VY

![](_page_18_Picture_6.jpeg)

**VK9** - Lord Howe Island VK9LA OC004 jusqu'au 03 avril

![](_page_18_Picture_8.jpeg)

 $\cdot$  VK9X - Christmas

JA1XGI sera JA1XGI/VK9 du 04 au 11 avril CW et digitaux QSL via home call

 $VU - Inde$ 

DL4KQ VU3RSB VU2JOS espèrent être AT9RS depuis Grandi island AS177 entre le 05 et 07 avril tous modes avec deux stations QSL via W3HNK pour nord et sud amériques et DL4KQ pour les autres continents

![](_page_18_Picture_13.jpeg)

#### VP5 - Turks et Caicos

W5CW sera VP5/W5CW jusqu'au 08 avril, il aura l'indicatif VP59V pour le WPX QSL directe seulement via home call

![](_page_18_Picture_16.jpeg)

■ VP8 - Falkland Jusqu'au 31mars VP8KF

![](_page_18_Picture_18.jpeg)

#### *<sup>W</sup>=* <sup>W</sup> - USA

- NI5DXWD5IQR seront en NA143 le <sup>30</sup> mars et le <sup>01</sup> avril si les conditions le permettent - Le radio club PALOS VERDES seront K6PV depuis Santa Catalina NA066 du 01 au 05 avril avec 2

stations sur 80 40 20 17m ssb et cw QSL via K6PV

![](_page_18_Picture_22.jpeg)

N5FF sera YK1BA du mars au 10 avril cw sb rtty entre 20h00/23h00 02h00/05h00 et 12/14h00 utc principalement sur 80 40 30m QSL via N5FF

![](_page_18_Picture_24.jpeg)

YV0 - Aves Island YW0A <http://yw0a.4m5dx.info>

![](_page_18_Picture_26.jpeg)

ZF - îles Caïmans

AA5UK sera ZF2AE jusqu'au 08 avril QSL via home call, LOTW, EQSL

### *PETIT TOUR A SARATECH*

Michel, F1GUZ, nous a envoyé quelques photos de Saratech 2009. Découvrons-les...

![](_page_19_Picture_2.jpeg)

# *BIENTÔT...*

GD - Ile de Man GT4BRS GT6BRS GD8K du 28 mars au 04 avril PJ2 - Curaçao PJ2/PA4JJ du 31 mars au 11 avril 6W - Sénégal IK4ALM sera 6W/IK4ALM du 29 mars au 09 avril 40 au 10m QSL via home call 3B9 - Rodrigues 3B9/SP2JMR 3B9/SP2JMB du 01 au 08 avril  $KH0 -$  Saipan JP1PZE sera K7XF/KH0 du 03 au 07 avril QSL via JP1PZE 3B8 -île Maurice 3B8/SP2JMR 3B8/SP2JMB du 09 au 17 avril C9 - Mozambique C91FC du 09 au 13 avril  $VE - Canada$ VE3LYC sera VY0A du 31 mars au 03 avril depuis Fox island NA186 QSL via VE3LYC C9 - Mozambique ON4AEO ON4CJK ON7BK ZR6APT ZS6ACTT ZS6AY et ZS6GC seront C91FC du 09 au 13 avril modes SSB RTTY possible en CW QSL via ON4CJK  $OH0 - Aland$ OH0/OH2YL du 09 au 14 avril QSL via home call  $KG4 - Guantanamo$ KG4CN du 10 au 20 avril S0 - Western Sahara S04R du 12 au 17 avril TI7 - San Jose island TI7 NA 191 du 17 au 20 avril CN - Maroc IK7JWX et huit autres opérateurs seront en AF065 du 18 au 26 avril ils auront tous un indicatif personnel 5C2A 5C2C 5C2F 5C2G 5C2J 5C2L 5C2SG 5C2Z 5C2Y <http://mogadorisland2009.altervista.org> KH8 - Samoa US KH8/N9YU du 22 au 24 avril GM - Ecosse MM0BQI/P depuis Lunga island EU108 du 24 au 27 avril sur 20 40 et 80m CW SSB QSL via home call T30 - Ouest Kiribati T30M T30DW du 27 au 29 avril JD1 - Ogasawara JD1BLK JD1BMH JD1BLY du 29 avril au 12 mai 9A - Croatie 9A/OE3WGC et 9A/OE3ZK depuis le IOTA EU 090 du 30 mai au 06 juin QSL via bureau  $ZK2 - Nive$ ZL1CT sera ZK2V depuis Niue (OC-040) entre le 16 mai et le 20 juin 80, 40, 20 et 15 m CW SSB, et un peu sur 30, 17 et 12 m ainsi que du RTTY. QSL via N3SL <http://www.gm7v.com/zk2v.htm> ZY0 - Fernando de Noronha ZY0F du 10 au 16 juin

 $5J0M -$ San Andres Du 19 juin au 05 juillet KL - Alaska KL7RRC depuis Ogliuga (NA233) entre le 20 et le 30 juillet <http://www.na-234.com/index.html> V31 - Belize Du 22 au 29 juillet V31UR V31WL MM0NDX/P - St Kilda Island EU 059 Du 24 au 27 juillet  $KH4 - îles Midway$ 19 opérateurs du 05 au 19 octobre seront K4M [www.midway2009.com](http://www.midway2009.com) CY0 - Sable island N0TG WA4DAN AA4VK seront home call /CY0 du 07 au 14 octobre avec 3 stations HF en SSB et CW toutes bandes HF QSL via home call VK7- Tasmanie VK7ACG du 19 octobre au 17 novembre

#### *En cours*

Jusqu'au 22 avril / 5W8A 5W0DW Jusqu'en avril / VQ9JC Jusqu'en avril / ZS8T Jusqu'au 01 avril / OY/OZ1JFB Jusqu'au 01 avril / J79XBI Jusqu'au 01 avril / C6ANM Jusqu'au 15 avril / FT5XS Jusqu'au 28 avril / H44MS Jusqu'à fin avril / VK2LNX et VK2FSNJ Jusqu'à fin avril / OD5/IV3YIM Jusqu'à fin avril / VQ9JC Jusqu'à fin avril / ZS8T Jusqu'au 05 mai / 5X1NH Jusqu'en juin / 5X4X Jusqu'à fin juin / TT8CF

Jusqu'au 25 juillet / 5N/K3TQ Jusqu'à fin août / VR2/F4BKV Jusqu'à fin août / indicatif spécial LY1000 Jusqu'en septembre / LZ8WHST et LZ17ARDF Jusqu'à fin novembre / FT5WO Jusqu'à fin novembre / OD5/W5YFN Jusqu'à fin novembre / HF0APAS Jusqu'à fin novembre / SP9YI Jusqu'à fin décembre / indicatif spécial GB40WAB Jusqu'à fin décembre / indicatifs spéciaux suisse HE8 et HB8 Jusqu'à fin décembre / GB250RB Jusqu'à fin décembre / II2RAI

### *CONCOURS SEMAINES 14 & 15*

LZ contest 40m ARCI Spring QSO Party SP DX Contest EA RTTY Contest RSGB RoPoCo 1 RSGB 80m Club Championship ARS Spartan Sprint Japan International DX CW Radio Maritime Day EU Spring Sprint, CW UBA Spring Contest, SSB NAQCC Straight Key/Bug Sprint  avril 0000Z - 0359Z avril 1200Z au 05 avril 2359Z avril 1500Z au 05 avril 1500Z avril 1600Z au 05 avril 1600Z avril 0700Z-0900Z avril 1900Z-2030Z avril 0100Z-0300Z avril 0700Z au 11 avril 1300Z avril 1200Z au 12 avril 1200Z avril 1600Z-1959Z avril 0600Z-1000Z avril 0030Z-0230Z

![](_page_22_Picture_0.jpeg)

#### Boutique virtuelle sur [www.sardif.com](http://www.sardif.com)

# **Sarcelles** Diffusion Boutique virtuelle sur [www.sardif.com](http://www.sardif.com)

**Chèque à la commande Fiai-, d'envoi • nous consulter**

**CENTRE COMMERCIAL DE LA GARE RER - BP 35 - 95206 SARCELLES CEDEX<br>Tél. 01 39 93 68 39 / 01 39 86 39 67 - Fax 01 39 86 47 59 [WWW.SARDIF.COM](http://WWW.SARDIF.COM)**

![](_page_22_Picture_6.jpeg)

SARCELLES DIFFUSION CENTRE COMMERCIAL DE LA GARE RER - BP 35 - 95206 SARCELLES CEDEX . Tél 01 39 93 68 39 - Fax 01 39 86 47 59 **BON DE COMMANDE** 

008 CFP

<span id="page-23-0"></span>![](_page_23_Picture_0.jpeg)

Pour les radioamateurs du monde entier, les cartes QSL servent principalement à confirmer une liaison radio.

QSL, est un code, qui signifie: « Pouvez-vous me donner accusé de réception ? » selon le code Q international utilisé par tous les radioamateurs.

Certains les collectionnent et en possèdent plusieurs milliers. Une QSL est une carte réponse ou d'accusé réception du format d'une carte postale que s'échangent les radioamateurs lorsqu'ils souhaitent confirmer une liaison radio.

C'est un peu comme une carte postale personnalisée qui décrit la station, c'est à dire le matériel utilisé, émetteur, récepteur, antennes, ordinateur... Avec parfois de belles photos, ou des dessins quelconques.

Le format carte postale est le plus utilisé et fortement conseillé. Les dimensions d'une telle carte sont elles aussi fortement recommandées et doivent être de 3-1/2 X 5 pouces, ou 88,9 millimètres X 127 millimètres.

Elles sont souvent expédiées par le biais d'associations ou de clubs permettant de bénéficier d'envois groupés et donc de frais réduits, à condition bien sûr d'être membre en règle de ces clubs ou associations.

Elles sont soit envoyées directement par la poste au destinataire, aux frais de l'expéditeur ou plus généralement par le biais du « service QSL » de l'association ou du club dont le radioamateur est membre.

Dans ce cas on parle de « QSL via bureau » (ou buro). Ce service est beaucoup plus lent que la poste mais il est gratuit. Au Canada, ce service est principalement assuré par Radioamateur du Canada ou communément appelé RAC Canada, <http://www.rac.ca/>

Dépendemment de la Province que vous habitez, généralement chaque Province a sa propre association ou Club provincial, qui dispense un tel service à condition d'en être membre. Au Québec nous avons l'association Radio Amateur du Québec Inc. ou RAQI,

#### <http://www.raqi.ca/>

Ces cartes peuvent être envoyées par des SWL qui n'ont pas l'autorisation d'émettre.

#### *LES SWL et BCL :*

BCL signifie BroadCast Listener, soit en Français: écouteur ou auditeur de radiodiffusion.

SWL signifie Short Wave Listener, soit en Français: écouteur d'ondes courtes, ou écouteur sur ondes courtes.

Sur ces cartes on y trouve les informations suivantes :

L'indicatif et les coordonnées de la station qui l'envoie,

- L'indicatif de la station
- La date et l'heure en format UTC du contact ou de l'écoute,
- La fréquence qui a été utilisée (en KHz ou en MHz),
- Le mode utilisé (AM, FM, CW, SSB, etc.),
- Le niveau du signal reçu (RST).

Vous pouvez bien sûr décrire votre matériel (récepteur et antenne utilisés).

#### *L'HEURE UTC :*

UTC correspond à Universal Time Coordinated, soit en Français Temps Universel Coordonné. C'est l'heure de référence internationale. Elle correspond aussi à l'heure GMT ( Greenwich Mean Time ), à l'heure Z (Zoulou) ou à l'heure TU. Pour temps universel.

![](_page_23_Picture_25.jpeg)

Au Canada, l'été, l'heure UTC est égale à - 4 heures, de l'heure EDST, pour Eastern daily saving time Tme (EDST) ou Heure avancée de l'Est, et l'hiver, l'heure UTC est égale à - 5 heures ou heure normale de l'Est.

La carte QSL sert de preuve pour l'obtention des certificats et autres diplômes que peuvent acquérir les radioamateurs à l'occasion d'un événement ou pour célébrer leurs mérites.

Avoir contacté des amateurs dans au moins 100 entités, ou sur six continents, plus de 100 Phares, Iles (IOTA pour Island on the Air) , tous les états américains, toutes les communes japonaises, tous les comtés Américains (3076) etc. Il y a plus de 6000 diplômes différents, et dans la plupart des cas, les cartes sont obligatoires comme preuve pour obtenir un tel diplôme.

#### *« EXEMPLES DE CARTES QSL »*

Il y <sup>a</sup> tellement de variétés qui sont <sup>à</sup> l'imagination des utilisateurs que j'ai pris le soin ici, de vous en montrer quelques-unes, pour vous donner une idée de la façon dont elles sont conçues.

On en retrouve donc toute l'information au recto seulement, et d'autres dont les informations pertinentes sont au verso, tandis que le recto nous présente des informations permanentes à l'utilisateur, en plus de très bonnes photos.

![](_page_24_Picture_6.jpeg)

#### *Procédures, QSL 102*

Que veut dire CBA ? Dois-je envoyer une SASE ? Qu'est-ce qu'un GREEN STAMP ? Pourquoi est ce que je reçois si peu de cartes QSL ?

Toutes ces questions et beaucoup d'autres, reviennent de temps en temps dans la tête de ceux qui établissent des contacts radio et ce sujet est discuté entre amateurs à l'occasion.

Pour le radioamateur le moindrement actif et surtout intéressé, un bon retour de cartes QSL est quelque chose de vraiment souhaité et désiré, mais rarement accompli.

Pourquoi ? Si vous êtes un débutant, ces conseils vous seront vraiment très utiles. Si vous êtes un amateur avec plus d'ancienneté, ou si vous revenez au hobby, les conseils suivants vous seront très utiles également.

La chose la plus simple qu'il faut toujours garder à l'esprit à propos des cartes QSL, est de rendre la tâche la plus facile pour celui qui va devoir vous répondre par carte de confirmation QSL.

Les stations DX et spécialement ceux qui forment des groupes pour des concours, ou des expéditions radio, reçoivent des milliers de cartes, et le plus facile c'est, pour eux de répondre, le plus rapidement pour que vous recevez enfin cette carte tant convoitée.

#### *Votre Journal Radio*

Votre journal radio, communément aussi appelé un LOG BOOK, ou un CARNET DE TRAFIC, bien que plus obligatoire par la loi, (ici au Canada), devrait toujours faire partie de votre station.

Ce document devient à la longue l'historique de toutes vos communications radio, que ce soit chezvous, ou en portable.

C'est l'endroit où une bonne pratique d'échange de cartes QSL commence. Vous devez vous assurer qu'il est le plus précis possible.

Prenez en soin. Si c'est un journal fait de feuilles de papier contenant les informations, et écrites à la main, assurez-vous d'écrire le plus lisiblement possible, car ce sera vraiment important dans le futur de pouvoir vous relire avec précision lorsque vous voudrez remplir vos cartes.

Soyez sûr d'utiliser l'heure en format international, C'est-à-dire en UTC = UNIVERSAL TIME COORDINATED, ou anciennement en GMT= GREENWICH MEAN TIME.

En hiver, ici au Québec, nous avons l'heure normale de l'Est, et nous sommes 5 heures de moins que l'heure UTC.

En été avec l'heure avancée, nous sommes 4 heures de moins. Automatiquement en utilisant toujours l'heure UTC, vous utilisez la bonne date et non la date de l'heure locale de votre QSO. Par exemple, il est 21 : 00 heures le soir le 3 mai 2007, lorsque vous établissez un contact radio. Vous devrez donc inscrire dans votre journal radio l'heure du début de votre contact, l'heure UTC soit 01 :00 et par le fait même la date sera le 4 mai 2007.

N'oubliez pas de tenir compte des changements d'heure au printemps et à l'automne, ça aussi c'est important. Il y a déjà une partie du succès de gagné en étant minutieux avec l'heure UTC, l'heure d'été et d'hiver, et automatiquement la bonne date.

Si vous utilisez un ordinateur avec un programme de LOG, assurez-vous que votre horloge est bien à la bonne heure et que l'estampe de la date est bien enregistrée. J'ai déjà reçu des cartes qsl qui m'ont été retournées avec la mention "NOT IN THE LOG" parce que ma date et/ou l'heure n'était pas la bonne à la minute près. A la minute près ! Ca aussi c'est bien important, dû au fait qu'une station DX, un groupe participant à un concours, ou une dx-pédition, font des milliers de contacts, bien souvent plus de 100,000 contacts. Donc pour ceux qui ont la tâche de rechercher votre contact à partir des informations inscrites sur votre carte, si l'heure n'est pas exacte à la minute prêt, ils ne perdent pas de temps, et la mette de côté, pour vérification future.

#### *Votre Carte QSL*

Les cartes QSL sont une forme d'art, elles sont votre carte de visite personnalisée et tout le monde a ses opinions et ses goûts personnels. Peu importe qu'elle soit couleur ou simplement imprimé en noir et blanc, ou bien qu'elle soit faite à partir de votre ordinateur, il y a des choses de base que vous devez connaître et qui sont primordiales.

Toutes les informations doivent être sur le même côté de la carte, votre indicatif, les informations du QSO, etc. Ne faites pas perdre de temps à vote correspondant en recherches inutiles.

Toutes les informations enregistrées sur votre carte doivent être « facile à lire « et dans un format tel que : Radio (indicatif d'appel de l'autre station), date, heure (UTC), bande, RST (report) et le mode (mode de transmission).

N'oubliez pas non plus que si vous voulez une carte vous devez avoir une inscription (check box) ou il est écrit : PSE QSL et si vous répondez à une carte reçu, un autre carré indiquant : TNX QSL.

Écrivez toujours EN LETTRES CARRÉES (BLOCK LETTERS). C'est crucial ! Si l'amateur a de la difficulté à lire votre écriture, comment pensez-vous avoir une confirmation de vos informations ?

Toutes les autres informations tel que : l'équipement, antennes, grilles (grids) CQ Zone, etc., doivent être inscrites soit au verso de la carte si elle est imprimé des deux côtés, ou tout simplement dans un endroit sur le recto la carte, qui ne gêne en aucun cas les informations pertinentes décrites plus haut.

#### *Les chemins d'envoi de cartes QSL*

Trouver la bonne façon ou même la meilleure pour obtenir une carte d'un autre amateur contacté, est un challenge en lui-même. Durant un contact de routine ou régulier, on peut toujours demander de quelle façon on peut l'obtenir, ainsi votre interlocuteur vous dira s'il veut votre carte avec la sienne en retour, de la façon suivante :

- 1- Via Bureau,
- 2- Via direct,
- 3- Via son QSL Manager.

*1- Via bureau* : c'est la façon la plus économique pour vous, mais aussi la façon la plus lente. Il peut s'écouler entre 6 mois et quelques années entre l'envoi de vos cartes et la réception de celles demandées. Pour l'expédition via Bureau, ici au Québec, il faut être membre soit de votre Association Provinciale qui est RAQI , <http://www.raqi.ca/> ou membre de l'association Nationale qui est RAC Canada pour Radio Amateur's of Canada <http://www.rac.ca/>

Gardez bien à l'esprit que ce ne sont pas tous les pays qui ont des Bureaux QSL, donc vérifiez bien avant d'envoyer vos cartes via Bureau. Car si parmi vos cartes il y en a quelques-unes qui sont destinées à un pays n'ayant pas de QSL Bureau, il est possible que vos cartes vous reviennent avec la mention pas de bureau dans ce pays, ou bien qu'elles se perdent, tout simplement.

Attendez-vous à de longs délais via cette méthode. Un à 2 ans et même plus est chose courante. J'ai déjà reçu des cartes après 10 ans d'attente et mon record fût pour un contact datant de 21 ans.

*2- VIA DIRECT* : Toujours en demandant à votre interlocuteur, si le contact le permet, évidemment, et qu'il vous dit via direct seulement, c'est tout simplement qu'il ne fait pas affaire avec le QSL bureau de son pays, ou tout simplement qu'il n'a pas de tel bureau dans son pays, ou bien qu'il considère que c'est plus rapide de cette façon.

Mais attention, règle générale, tous ceux qui fonctionnent en DIRECT demandent un SASE.

« SASE » Expression connu mondialement, veut dire : SELF ADDRESSED STAMPED ENVELOPPE.

Donc, si vous désirez avoir une carte QSL de votre correspondant, il faudra inclure dans votre enveloppe, en plus de votre carte QSL bien remplie, une enveloppe adressée à votre nom, ainsi que des timbres sur la dite enveloppe.

Les seuls pays ou j'emploie des timbres sur mon enveloppe de retour sont : les États-Unis, et le Canada, pour la simple et bonne raison qu'il est très facile pour moi de se procurer des timbres de ces pays ainsi que de connaître le bon tarif en vigueur.

Cette façon de faire est bonne aux États-Unis pour un contact avec un Américain, ou un QSL Manager américain, qui s'occupe de gérer les cartes d'un amateur étranger, ou d'amateurs ayant été participants d'une expédition radio.

C'est finalement la 2ème façon la plus économique, La station DX a choisi quelqu'un pour s'occuper de ses cartes QSL. La plupart du temps le gérant (manager) est un Américain qui a offert ses services, mais pas toujours. Il existe des "QSL Manager" partout dans le monde, surtout dans des endroits ou il n'y a pas de QSL bureaux, ou encore si le système postal est précaire.

Donc en dehors des États-Unis, en Europe par exemple, il n'est plus question d'y apposer des timbres sur son enveloppe de retour. On parle ici de coupons réponses Internationaux (IRC) pour International Reply Coupons, qui sont complètement à oublier parce que devenus trop dispendieux. Autour de \$3.50 dollars Canadien au Bureau de poste, à part les taxes bien entendu.

Anciennement ce système fonctionnait très bien, et le but de tels coupons est de pouvoir l'échanger dans un bureau de poste pour la valeur équivalente d'un timbre poste. Maintenant la grande mode acceptée partout au monde est le « GREEN STAMP » ou le fameux dollar Américain !

Vous mettez une enveloppe adressée à votre nom, avec un dollar américain et vote carte QSL. Ce dollar américain est bienvenu partout au monde et est facilement échangeable pour des timbres pour l'envoi de première classe ou par Avion.

Cependant, avec les coûts grandissants, les augmentations des tarifs postaux suivent et de plus en plus beaucoup d'amateurs demandent \$2.00 dollars US ! Surtout ceux d'outre-mer.

N'oubliez pas d'apposer des collants sur vos deux enveloppes indiquant : Par Avion/Air Mail qui sont gratuits au bureau de poste, ou tout simplement des enveloppes indiquant l'envoi par Avion.

Je vous avouerai, qu'il est parfois risqué d'envoyer un dollar américain dans une enveloppe avec votre carte, parce que :

1- Il se peut qu'elles n'arrivent jamais à destination, les enveloppes sont mirés, l'argent retirée et le reste va à la poubelle.

2- Il existe des amateurs sans scrupules qui gardent l'argent et qui ne vous envoient jamais votre carte en retour. Ces derniers finissent toujours par être connus de la communauté amateur et sont appelés affectueusement des "Dollar Collector !"

3- Les opérateurs de dx-pédition, ou ceux qui participent à des concours radio dans des entités rares ne vous donneront pas ces informations, c'est-à-dire la bonne route pour obtenir la carte QSL.

4- Par contre il existe deux bottins (CALLBOOK) connus mondialement, ainsi que de nombreuses listes de OSL Managers qu'on peut retrouver dans les nombreux builetins de DX, et Magazines tel que CQ Magazine, et QST Magazine, Internet est aussi une mine d'informations en la matière.

Voici les liens utiles de ces deux Bottins (CALLBOOK)

#### <http://www.qrz.com/>

#### <http://buck.com/call>

Ce dernier est le vrai bottin, tandis que l'autre bien que très bon, n'est pas le bottin officiel.

Notez bien que toutes les informations contenues dans ces bottins, ainsi que les mises à jour, proviennent des gouvernements qui fournissent les listes des amateurs, les changements d'indicatifs, etc.

RAC Canada, a son propre bottin ou liste de tous les amateurs Canadiens avec base de données qui est vraiment intéressante à consulter. <http://www.rac.ca/>

Tous les pays ayant un club National, tel que le REF, Réseau des Émetteurs Français en France, le UBA, Union Belge des Amateurs, le DARC en Allemagne etc., ont aussi des listes d'amateurs qu'on peut généralement consulter sur leurs sites web respectifs.

Faire parvenir des cartes QSL en direct, est un art en soi.

Pour avoir la certitude que votre enveloppe se rendra au bon endroit sans se faire pirater ou envoyée au mauvais endroit !

C'est une bonne idée d'utiliser une enveloppe no#10 appelé AIRMAIL BUSINESS ENVELOPPE avec une étiquette imprimée pour le destinataire, et une autre avec son adresse de retour.

L'idée ici est de donner à l'enveloppe l'allure d'une lettre ordinaire d'affaire, et non une QSL avec un GREEN STAMP à l'intérieur.

Jamais au grand jamais on ne doit écrire l'indicatif de la station sur l'enveloppe, incluant son adresse de retour, ainsi que sur votre enveloppe à l'intérieur.

C'est l'éclair magique qui indique aux voleurs potentiels qu'il y a de l'argent ou quelque chose de valeur à l'intérieur.

L'utilité de l'échange des cartes QSL, remonte aux débuts de la radio, où il était une coutume d'échanger nos cartes QSL en y mentionnant les détails de notre contact, et les écouteurs d'Ondes Courtes (SWL) pour Short Wave Listener, faisaient et font encore la même chose. Il est dit quelque part dans l'historique de la Radio que ce soit amateur ou commercial, que :

#### *« LA COURTOISIE FINALE D'UN QSO, EST UNE QSL. »*

Malheureusement ce volet du radioamateurisme se perd de plus en plus avec les années pour toutes sortes de raisons.

1- Dans les cours pour devenir Radioamateur, ce volet qui contient beaucoup de matériel n'est plus enseigné, du moins ici au Canada.

Le journal radio (LOG) ou carnet de trafic, n'est plus une obligation dans les Règlements radio ! (Canada)

2- Les informations sur le sujet, pour le non initié, sont difficiles à trouver localement, et se font par le bouche à oreille. Pourtant il y a Internet, l'encyclopédie...

3- Les coûts sont de plus en plus grandissants, surtout les frais de poste.

4- La gestion du journal radio, des cartes partantes, des cartes entrantes, les listes de pays, d'états américains, etc. qu'on doit tenir à jour, sont une corvée pour la majorité.

Ce qui fait que ce beau volet se perd tranquillement et devient presque oublié.

Les cartes QSL sont utiles pour plusieurs raisons :

1- Confirmer un QSO

2- Confirmer un Pays, un État Américain, ou une île, etc.

3- Parce que parmi les amateurs il y a des collectionneurs de pays, d'îles, de préfixes, de suffixes, d'états Américains, de Provinces Canadiennes, de départements Français, de timbres, les philatélistes, etc.

4- Autant de choses à collectionner qu'il existe de possibilités. Suite à cela quelqu'un par exemple qui aura travaillé tous les États Américains, peut obtenir le diplôme (WAS) Worked All States.

La plupart des diplômes ont des subdivisions, ainsi on peut faire tous les États à basse puissance QRP, 5 watts et moins, tout en télégraphie (CW) sur une seule bande, et la liste est très longue, tellement qu'il y a plus de 4000 diplômes qui existent de par le monde.

#### Donc qu'en est-il des QSL dans le futur ?

Seul l'avenir nous le dira, mais une chose est certaine, il est de plus en plus difficile d'exercer ce volet du radioamateurisme , dû principalement à l'ignorance, la paresse et le manque de connaissance des amateurs.

Des changements majeurs sont en cours au niveau du programme du prestigieux Diplôme DXCC nommé ainsi par l'ARRL pour l'obtention d'un diplôme pour ceux qui auraient non seulement contacté mais confirmé au moyen de cartes QSL 100 pays et plus. Il y a actuellement 338 pays reconnus officiellement.

Donc c'est tout un challenge que d'essayer de les contacter tous et un autre challenge encore plus difficile de les confirmer tous.

Ainsi l'ARRL a mis au point son programme intitulé : *« LOGBOOK OF THE WORLD »*

#### <http://www.arrl.org/lotw/>

Ce programme élimine complètement la nécessité d'envoyer, de recevoir et de soumettre ces cartes à l'ARRL en vue de les soumettre à un examen minutieux pour l'obtention d'un diplôme quelconque délivré par l'organisme Américain. Tous les radioamateurs, qui utilisent maintenant un journal radio (log book électronique) peuvent suivre les procédures de l'ARRL pour être membre de Logbook of the WORLD (LOTW) sans toutefois qu'il soit nécessaire d'être membre de l'organisation.

Une fois enregistré à ce programme, il ne vous suffit à votre guise que de faire parvenir votre journal

électronique via internet à LOTW . Si vos contacts font la même chose, et adhèrent à ce système, il se crée une carte QSL virtuelle pour chaque contact que l'ordinateur centrale vérifie. Chaque contact confirmé dans les deux sens est authentifié électroniquement.

Un système vraiment excellent et seulement bon pour ceux qui sont chasseurs de diplômes de l'ARRL. Et j'ai appris dernièrement, que ce système, est bon seulement pour le DXCC et le WAS ! Pour le moment en tout cas...

Un autre bon système, auquel il faut aussi s'arrêter, est la E-QSL qui ne fait pas l'unanimité mais qui est super rapide, peut être authentifiée et qui a des coûts minimes.

#### <http://www.eqsl.cc/qslcard/Index.cfm>

On retrouvera tous les détails sur les liens ci-dessus mentionnés.

Mais rien ne remplacera l'excitation de la bonne vieille carte QSL qu'on reçoit par la poste, qu'on vérifie dans le log, qu'on classe, ou qu'on affiche sur son mur comme un trophée, un bon contact ou un souvenir !

*P.S. CQ Magazine Américain, reconnaît maintenant les cartes QSL de E-QSL, donc c'est une très bonne nouvelle.*

#### **HAM-MAG N°25 PAGE 29**

#### *Les Coupons « IRC »*

Les coupons « IRC » en anglais : International Reply Coupon, en français : Coupons Réponse Internationaux.

L'union postale (UPU) a annoncé en juin 2006 qu'une nouvelle conception internationale du coupon réponse (IRC) a été choisie.

Les radioamateurs joignent souvent des IRCs à leurs cartes QSL expédiées en direct à l'étranger pour couvrir les coûts d'affranchissement du retour. La nouvelle conception, connue sous le nom de «Beijing Model no.2» a été soumise par Volodymyr Taran, un artiste dessinateur d'Ukraine. Choisi par un jury de 40 pays membres d'UPU, la conception de ce nouveau coupon a été inspirée par la peinture de Michelangelo peinte sur le plafond de la chapelle Sixtine et représente deux doigts encadrés dans un simple timbre-poste, représentant les notions de communication et d'échange.

On s'attend à ce que ce nouveau coupon-réponse soit disponible le 1er juillet et sera valide jusqu'au 31 décembre 2009. L'IRC actuel était valide jusqu'au 31 décembre 2006.

Pour célébrer le 100ème anniversaire de L'IRC, les pays pourront imprimer sur celui-ci une inscription spéciale « 1907-2007 » : 100 ans d'IRC.

L'IRC est un instrument postal échangeable dans n'importe quel pays membre d'UPU pour un ou plusieurs timbres-poste représentant l'affranchissement minimum pour un envoi ordinaire de courrier postal ou une lettre ordinaire par la poste aérienne envoyée internationalement. Environ 2.2 millions d'IRCs sont vendus tous les ans.

#### *L'HISTORIQUE*

Lorsqu'on écrit à une personne que l'on ne connait pas et que l'on sollicite une réponse de sa part, c'est une forme de politesse que de joindre à l'envoi une enveloppe timbrée portant l'adresse de l'expéditeur. Cela ne présente aucun problème tant que les deux correspondants habitent le même pays. Dans le cas contraire, le timbre sur l'enveloppe de retour ne sera pas valable.

Ce problème technique a été résolu en 1906, lorsque l'Union Postale Universelle a introduit, lors du Congrès de Rome, le service des coupons-réponses internationaux (CRI). Ce service ayant vu le jour avant l'avènement du courrier-avion, les tout premiers CRI équivalaient à un timbre au tarif normal pour l'étranger. Conformément aux termes actuels de la Convention de l'UPU, les CRI sont aujourd'hui échangeables dans tous les Pays-membres contre l'affranchissement minimal pour un envoi prioritaire ou une lettre-avion non recommandée pour l'étranger.

Le Bureau International de l'UPU traite plusieurs millions de coupons chaque année et s'occupe de tous les aspects comptables. Le Bureau International ne commercialise pas directement les CRI aux clients, mais ils peuvent être achetés auprès des bureaux de poste locaux. Même si les administrations postales des Pays-membres de l'UPU ne sont pas obligées de vendre des CRI, il est possible de s'en procurer dans un bureau de poste d'un pays voisin.

Voici à quoi ressemble ce nouveau coupon International :

![](_page_29_Picture_12.jpeg)

*Cette image illustre le produit postal qui fêtait en 2007 son centenaire.*

#### *INFORMATIONS TRÈS IMPORTANTES*

La carte QSL sert de preuve pour l'obtention des certificats et autres diplômes que peuvent acquérir les radioamateurs à l'occasion d'un événement ou pour célébrer leurs mérites, (avoir contacté des amateurs dans au moins 100 entités ou sur six continents). Il existe plus de 4000 diplômes différents, <http://www.dxawards.com/book.html>

Le 16 octobre 2006 au C.R.A.O Club Radio Amateur de Québec, nous avons eu une très belle conférence sur le fonctionnement des QSL bureaux, donné par Diane VE2KDC. Diane est responsable des cartes QSL "partantes" via RAQI suivi de Jacques Dubé VE2QK pour les QSL entrantes, venant de RAC Canada.

Lorsque je vous disais plus haut que c'est une tradition qui se perd au Québec particulièrement, et ailleurs au Canada, en général, Jacques VE2QK nous faisait part qu'environ 285 radioamateurs sont en règle avec lui, sur environ 14,000 radio amateurs au Québec ! C'est sérieux...

Beaucoup de nouveaux amateurs ne sont pas au courant de toutes ces procédures, d'autres bien qu'au courant, ne veulent pas, ou ne sont pas intéressés à la gestion des cartes QSL pour toutes sortes de raisons : monétaires, ou autres.

Ça n'empêche pas que les amateurs nouveaux et moins nouveaux, sont actifs autant en local qu'en DX. Donc ils sont susceptibles d'en recevoir via bureau. C'est leur droit et on respecte ça, sauf que lorsqu'un amateur quelconque, peu importe l'endroit où il se trouve, a établi un contact, et qu'il désire une carte QSL, la première chose qu'il fait est de se rendre sur les deux sources d'informations qui sont: <http://www.qrz.com/> et <http://buck.com/call>

En passant, seulement Buck master est le vrai "call book". Officiel, QRZ est simplement une liste aussi grosse mais non officielle.

Saviez-vous que vous pouvez aller en tout temps sur <QRZ.COM> & BUCKMASTER, vous identifier avec votre nom, mot de passe etc. Et que lorsque vous recevez la confirmation, vous pouvez aller vous-même y mettre des informations sur vous et votre station ainsi que des photos ?

Alors si vous n'aimez pas la gestion des QSL et que vous voulez tout simplement avertir la communauté mondiale des radio amateurs, que vous ne voulez pas de qsl, ni en recevoir, ni en envoyer, Vous manifestez tout simplement votre désir en l'inscrivant, tel que les exemples ci-dessous : Guy, par exemple, veut nous dire qu'il accepte des cartes QSL, si elles arrivent directement il veut un SASE, pour Self Addressed Stamps Enveloppe et il accepte aussi du bureau ainsi que LOTW.

*VE2QRA Guy Bouchard, 1108 DAPHNÉ, QUEBEC, QC G3K 1W6, CANADA. QSL: VE2QRA + VE2QRA/p : QSL direct (SASE) ou/or BURO - LOTW*

Pour Yvon, c'est très clair, il accepte les cartes directement ou celles de E-QSL, et aucune du bureau, ne faisant pas et ne voulant pas faire affaire avec le bureau des cartes entrantes.

*VE2RA, Yvon Tremblay, 350 AEROPORT, ST-HONORE, QC G0V 1L0, CANADA. QSL: Direct qsl or eqsl only, no qsl buro*.

Si vous regardez bien il y en a plusieurs autres dans ce cas. Donc pour le bénéfice de toute la communauté radio amateur mondiale, pour éviter d'avoir mauvaise réputation si vous êtes actif, pour essayer d'enrayer la mauvaise réputation que nous avons déjà dans le monde du DX, pour éviter des attentes interminables, des recherches, des courriels, des dépenses d'argent inutiles de la part de ceux qui veulent votre carte, Faites donc un petit effort de 5 minutes en allant vous-même sur ces deux "BOTTINS" y mettre vos préférences, ainsi tout le monde va savoir à quoi s'en tenir en vérifiant votre adresse avant d'envoyer leurs cartes via bureau ou direct. Plus tard, si vous changez d'idée, il est toujours possible d'aller y modifier vos informations. Il faut absolument que cette procédure simple et ne coûtant absolument rien fasse son chemin, ainsi tout le monde en ressortira gagnant.

Parlez-en à votre club local, et à vos collègues amateurs, ici à Québec, nous sommes quelques uns qui en faisons la promotion, c'est tellement simple n'est-ce pas ?

*Bonnes 73 à tous, Amitiés de Michel VE2TH, 100% QSL.*

Station Radiomaritime en Ondes Courtes (1948 - 1998) Origine, évolution et disparition - Par *EdgarAMBIAUD*, retraité des PTT, ancien opérateur,

puis cadre à St-Lys-Radio de 1950 à 1987

#### *2. Le radiotelex manuel*

#### *1) Historique*

A StLysradio, les premiers essais en local furent réalisés début 1973 pour former nos techniciens. Cette année-là, notre direction, la D.T.R.E., décida d'équiper ses navires câbliers, "Marcel Bayard", "Ampère" et "Vercors", d'installations radiotélex pour effectuer des essais en mer avec StLysradio. Nos techniciens y participèrent en 1974, principalement André Truillet.

Le 3 Mars 1975, StLysradio ouvrit au trafic sa première position de radiotélex manuel avec un seul émetteur multifréquences au Vernet. Elle pouvait exploiter une seule voie dans une seule des 3 gammes : 8, 12, ou 16 Mhz. On passa rapidement à 3 positions avec 3 émetteurs à fréquence unique pour le 8, le 12 et le 16 Mhz, puis à 4 positions, la quatrième assurant, au choix, 4 ou 22 Mhz. Enfin, deux autres positions exploitèrent une 2ème voie du 16 Mhz. Telle était la situation en 1977.

#### *2) La position Radiotélex manuelle*

Cette position de trafic (appelée aussi position "TOR") était affectée à une seule voie duplex pendant toute la durée de sa vacation quotidienne. Elle était en veille sur une seule fréquence/navire et utilisait un seul émetteur BLU, réglé sur la fréquence associée. Outre le récepteur BLU, la prise d'émetteur, le commutateur manuel des antennes de réception, l'écran vidéo du tableau d'instances et le chronomètre, comme la position phonie, la position radiotélex avait en plus :

- un boîtier TOR Philips STB 75 ;
- un dispositif d'appel sélectif de navire, utilisé surtout pour passer en station-maitresse ;
- un téléimprimeur avec transmetteur automatique et perforatrice de bande télex incorporés;
- un boîtier de liaison au réseau télex avec des clefs pour mettre le téléimprimeur en liaison: soit avec le réseau,
	- soit avec le bateau,

soit en supervision (contrôle) de la liaison radiotélex en cours entre navire et terre.

#### *3) Procédure Radiotélex du sens Navire/Terre*

La veille ne nécessitait pas l'écoute de la fréquence du navire par l'opérateur de St-Lys qui pouvait servir deux ou plusieurs positions suivant l'importance du trafic. Pour prendre contact avec StLysradio, l'opérateur de bord devait régler son émetteur et son récepteur sur les fréquences de notre voie duplex et nous appeler en composant notre numéro d'appel sélectif "1634". Cet appel déclenchait à StLysradio une sonnerie. Notre opérateur (ou opératrice) la coupait. Il (ou elle) choisissait la meilleure antenne en contrôlant les signaux "TOR" du navire (auditivement au récepteur ou visuellement sur les voyants du boîtier TOR), puis répondait au clavier du téléimprimeur.

Le navire pouvait alors nous transmettre un radiotélégramme et s'il était long, notre opératrice mettait en marche la perforatrice automatique du téléimprimeur, afin de récupérer la bande télex perforée pour faciliter la retransmission télégraphique. Si le navire désirait une communication radiotélex, ce qui était le cas le plus fréquent, notre opératrice appelait l'abonné télex demandé (français ou étranger). Quand elle l'avait obtenu elle effectuait la mise en liaison après avoir fait apparaître chez les deux correspondants, côté terre et côté navire, leurs indicatifs respectifs. Enfin, elle mettait le chronomètre en marche.

#### *4) Le sens Terre-Navire*

En principe, il était possible d'appeler un navire si son installation radiotélex était en veille sur une de nos voies de trafic, mais cela supposait une entente préalable. Il nous suffisait alors d'utiliser le numéro d'appel sélectif attribué à chaque navire, numéro que nous avions dans nos fichiers et nos documents.

Mais cette procédure était impraticable en cas de trafic important car elle supposait des rendez-vous. Elle eut été compatible avec un trafic faible et un petit nombre de clients. En outre, le navire ne pouvait pas toujours mettre son installation en veille sur notre station car il avait besoin de son émetteur/récepteur BLU pour contacter d'autres stations en radiotélex ou en radiotéléphonie. Ainsi, il fallait bien utiliser la procédure de la liste d'appel qui, finalement, était la plus pratique.

Cette liste, comprenant les indicatifs d'appels des navires équipés en TOR qui avaient du trafic en instance (messages ou demandes de liaison télex), était diffusée par StLysradio au début de chaque heure, en mode B (diffusion) sur les fréquences en service.

Pour le navire, la réception de cette liste était particulièrement facile. Il suffisait que l'opérateur de bord règle son récepteur sur une fréquence de St-Lys et notre liste apparaissait sur son téléimprimeur. Si son indicatif y figurait il nous appelait après la diffusion

Par rapport au morse et à la radiotéléphonie, le radiotélex était nettement plus commode, tant pour la liste d'appel que pour la prise de contact. Cependant, la radiotélégraphie morse gardait un avantage sur le radiotélex dans des conditions de propagation difficiles ou de brouillage. Enfin les signaux morse occupant à l'émission une bande étroite (100 Hz), pouvaient profiter au maximum de la qualité des récepteurs de trafic modernes, très sensibles et très sélectifs. Cela conduisait parfois les opérateurs de bord à écouter les listes d'appel en morse. Il leur arrivait aussi de passer en radiotélégraphie morse quand la liaison en radiotélex était mauvaise.

#### *5) Le trafic en radiotélex manuel*

Comme pour tout nouveau service, le trafic fut assez faible au début, en raison du petit nombre de navires équipés d'une installation radiotélex. Il ne tarda pas à croître assez rapidement car les navires marchands et notamment les pétroliers géants qui, dans les années 1970/1980 allaient au golfe persique via le Cap, étaient très intéressés par ce service. Le fait que nous ayons accès au réseau télex international attira des navires étrangers qui devinrent nos clients. Les plates-formes de forage pétrolier, souvent isolées, étaient assimilées aux navires et vinrent nous apporter un trafic important. Enfin, certains navires qui n'avaient pas à bord d'opérateur radiotélégraphiste, pouvaient utiliser le radiotélex. Ce fut le cas de petits cargos et de quelques navires de plaisance. Cinq positions manuelles étaient ouvertes pendant la journée, servies par deux opératrices de 7h à 20h, et trois positions de 20h à 23h avec un seul opérateur. Le nombre de liaisons radiotélex établies dans l'année passa de 11.800 en 1979 à 21.300 en 1980. Ce fut la période de la plus forte croissance du trafic en service manuel. Les années 1982 et 1983 marquèrent une stabilisation en attendant l'ouverture du radiotélex automatique, le 5 juin 1984, qui supprima totalement le service manuel et put disposer de voies supplémentaires.

#### *3 Le radiotélex automatique*

#### *1) La première position automatique*

Début 1979, la sixième position TOR fut ouverte en "semi-automatique" sur la deuxième voie du 8 Mhz, à titre expérimental. Elle ne pouvait assurer que le sens Navire-Terre et avec le réseau télex français uniquement. Quand le navire avait pris contact avec StLysradio sur cette voie radiotélex (avec l'appel sélectif 1634) son opérateur tapait au clavier de son Télétype : DIRTLX immédiatement suivi du numéro de télex demandé et des signes +? (pour donner la main). Par exemple: DIRTLX250112+? et le navire recevait du réseau télex :

- l'indicatif de l'abonné demandé ;
- le quantième (n° du jour à 3 chiffres) et l'heure ;
- le signal qui déclenchait son propre indicatif.

La liaison télex était alors établie comme entre deux abonnés du réseau télex automatique français. En fin de communication l'opérateur de bord devait, avec la touche "croix de malte" de son Télétype, faire apparaître l'indicatif de son correspondant, puis il déclenchait le sien et envoyait le signal de coupure. La durée taxable lui était fournie automatiquement. S'il appelait le 520090, n° télex de StLysradio, il pouvait y déposer un message, avoir un renseignement, ou recevoir du trafic par un de nos opérateurs du télex.

**<http://www.icom-france.com/>**

# **Emetteur-Récepteur FT-950** pour le DX exigeant HF/5D MHz 100w

![](_page_33_Picture_2.jpeg)

**Récepteur à triple conversion super-heterndyne, 1\*™ fréquence intermédiaire à 69.450 MHz.**

**Roofing filter de 3 kHz sur la V" fréquence intermédiaire.**

 **Lin synthétiseur digital direct (DOS] ultrarapide et un PLL digital permettent un oscillateur local aux performances exceptionnelles.**

**Cinq mémoires de message vocaux avec le DV5-6 optionnel.**

**Grand affichage multicolore lumineux et parfaitement contrasté.**

**Le DSP Yaesu est sur une fréquence intermédiaire. Il permet une réception confortable et efficace.**

- **Le DSP agit en émission et améliore la qualité des modulations BLU et AM. Le FT-95D dispose d'un égaliseur paramétrique sur le microphone et un processeur de parole.**
- **Le FT-950 intègre d'origine un oscillateur haute stabilité (TCXO) ±0.5 PPM après <sup>1</sup> minute à 25 C.**
- **Boite d'accord automatique iotégrée d'origine avec 100 mémoires.**

**S'alimente en 13,BVDC - 22 A**

![](_page_33_Picture_13.jpeg)

*Dimensions : 365mm x 115mm x 315mm (LxHxP)*

![](_page_33_Picture_15.jpeg)

## <u>GEMERWTE ETECHKOMIONE SERMGES</u>

205, rue de l'industrie - Zone Industrielle - B.P. 46 - 77542 SAVIGNY-LE-TEMPLE Cedex Tél. : 01.64.41.78.88 - *Ligne directe Commercial OM : 01.64.10.73.88* -Fax : 01.60.63.24.85 \_ VoiP-H.323 : 8Q.13.8.1<sup>1</sup> — <http://www.ges.fr> — e-mall : [info@ges.fr](mailto:info@ges.fr)

G.E.S. OUEST: 31 avenue Mocrat - Centre commercial Mocrat, tel.: 02.41.75.91.37 G.E.S. COTE D'AZUR :<br>454 rue Jean Monet - B.P. 87 - 06212 Mandelieu Cedex, tel.: 04.93.49.35.00 G.E.S. LYON: 22 rue Tronchet.<br>80006 Lyon, tél. **monétaires internationaux. Les spécifications techniques peuvent être modifiées sans préavis des constructeurs.**

**'**

![](_page_34_Picture_0.jpeg)

## **CQD** Une nouvelle de F5SLD **chapitre <sup>13</sup>**

![](_page_34_Picture_2.jpeg)

Patrick fit le tour du rocher plusieurs fois, inspecta les alentours, mais ne vit aucune trace de la plaque métallique. Il regarda de tous les côtés de l'horizon sans succès. La seule explication logique était qu'un animal avait emporté l"objet. Peut-être un gros oiseau, genre oiseau de proie, attiré par la brillance de cette plaque. Il se promit de faire plus attention et de cacher tout objet succeptible d'attirer l'oeil de ces créatures islandaises. Il mangea sur le pouce, voulant profiter au mieux de la soirée car la nuit arrivait très vite dans ces régions hyperboréales. Avant d'entrer dans sa tête pour une nuit de sommeil bien méritée, il s'allongea dehors, à même le sol, histoire de scruter le ciel et de voir une aurore boréale. Hélas, la voute céleste était couvert et quelques gouttes de pluie lui rappelait que le printemps et ses giboulées faisaient parti du voyage. Il entra dans sa tente vers 21 heures et s'endormit rapidement.

"Vous avez encore fait une boulette !" cria le capitaire.

Les deux hommes se trouvaient face à face dans un bureau dépouillé à l'éclairage vif. Au milieu traînait un bureau sur le quel était jonché un écran transparent.

"Vous hommes font trop d'erreurs, on avait dit pas de traces." continua-t-il

Le sergent, petit homme trappu à l'allure débonnaire essaya de se défendre.

- Cette erreur n'a pas eu de conséquences sinon...

- Silence, coupa le capitaine, à cause de l'incompétence de vos hommes, j'ai dû sacrifier un bon élément pour faire disparaître la preuve la veille du drame.

- Je suis responsable de mes hommes, vous deviez m'envoyer réparer cette erreur.

- J'ai trop besoin de vous pour entraîner les hommes, j'espère qu'à l'avenir, ce genre de bévue ne viendra pas de nouveau entâcher votre dossier. Rompez sergent."

Stanley était un bon soldat, il obéissait sans discuter et avait accepté tout naturellement cette mission. Même s'il savait pertinemment qu'il ne reverrait jamais sa famille et ses amis, son sacrifice valait ce banissement. Il marchait, la nuit, dans un pays inconnu, une plaque de fer dans son sac. Le GPS qu'on lui avait fourni était une antiquité, mais ce vieux gadget lui permettrait de gagner le village le plus proche et de se fondre dans le décor. grâce à son formation commando, il pouvait marcher des heures durant, quel que soit le temps, quelle que soit la température, il avait appris à ignorer la fatigue, la douleur et la faim. On lui avait fourni tout l'équipement nécessaire à son intégration, faux papiers, de l'argent et divers objets typiques. Malgré plusieurs fouilles, il avait réussi à emporter un objet personnel, ce qui était rigoureusement interdit par le règlement. Mais il n'avait pas pû s'empêcher de prendre son holograf, petit boitier projetant en 3 dimensions des photos et films personnels. Au pire, il pouvait facilement le cacher ou le briser.

Il marcha plus vite que prévu et arriva au village vers 23 heures. Trop tard pour trouver une chambre d'hôtel. Alors il décida de mettre en pratique ses acquis pour dormir à la belle étoile sans craindre le froid. Il devait, dès le lendemain, faire disparaître la preuve, rejoindre la capitale, prendre un vol pour Londres et disparaître à jamais, telle était son ultime mission.

Une brise froide secouait légèrement la tente de Patrick. Des rafales brèves le réveillaient parfois, mais il se rendormait assez vite. Vers 7 heures son téléphone portable sonna, il avait utilisé la fonction réveil de cet objet qui était inutile ici, car aucun réseau ne passait.

Il sortit de la tente et se détenda un peu en faisant quelques pas. Quand, au détour d'un monticule de pierres, il vit une sorte de boîte en plastique au sol, cela ressemblait à un lecteur MP3. Que faisait cet objet ici ? Pensa-t-il

*A SUIVRE...*

![](_page_35_Picture_0.jpeg)

![](_page_35_Picture_1.jpeg)

![](_page_35_Picture_2.jpeg)

![](_page_35_Picture_3.jpeg)

Tuning américain

#### *Dernière minute...*

5ème SALON DE LA RADIO COMMUNICATION à la SALLE des SPORTS de YAINVILLE (76) les 25 et 26 avril 2009 à côté de JUMIEGES. Matériel Neuf et Occasion. Ccollectionneurs Matériel ancien de transmission. Présence de radioamateurs, et stands de radio-clubs.

#### *ENTREE GRATUITE*

30 EXPOSANTS A CE JOUR INSCRITS RESTAURATION RAPIDE PREVUE LE SAMEDI ET LE DIMANCHE MIDI

#### La 19ème réunion VHF/UHF/Micro-ondes de *SEIGY* (salle des fêtes), dans le département du Loir et Cher, aura lieu le *samedi 4 avril 2009*.

Retenez et réservez dès à présent votre week-end !

La vocation de cette rencontre n'est pas d'être nième vide grenier ou un salon commercial et de loisirs. La vocation de "CJ" est d'être le rendez-vous annuel de tous les passionnés du vaste domaine des V/U/SHF, de partager, échanger, initier, et débattre des aspects technique et trafic de nos activités. Il y est question aussi bien de trafic DX, d'activité, de technique, d'expérimentations, et son succès est assuré par la participation de tous ceux, spécialistes ou non, viennent y faire part de leur expérience ou qui viennent s'enrichir de celle des autres.

PROGRAMME, ANIMATIONS, EXPOSÉS, DÉMONSTRATIONS, PROCEEDING

#### CONCOURS DE RÉALISATIONS

#### FOIRE AUX PUCES, BOURSE AUX ÉCHANGES

Pour la foire aux puces, bourse aux échanges, réservez vos emplacements auprès de F5JCB, ([f5jcb@aol.com](mailto:f5jcb@aol.com)) , (20 Euros les 3m, tables et tréteaux fournis. Il n'y aura pas de grand chapiteau, prévoyez vos "abris"). Les organisateurs ne seront en aucun cas responsables des échanges effectués.

La logistique sur place sera assurée par F5JCB, Gilles HUBERT ( [f5jcb@aol.com](mailto:f5jcb@aol.com)) Tél/Fax: 02.54.71.50.50, , le foyer rural, et le radio-club de Seigy, F6KCS.

73 des organisateurs, F5FLN, F5JCB, F6ETI.